## Материально-технические условия реализации образовательной программы «Искусственный интеллект и машинное обучение» направление 09.04.01 «Информатика и вычислительная техника»

## Гр. 8ВМ03

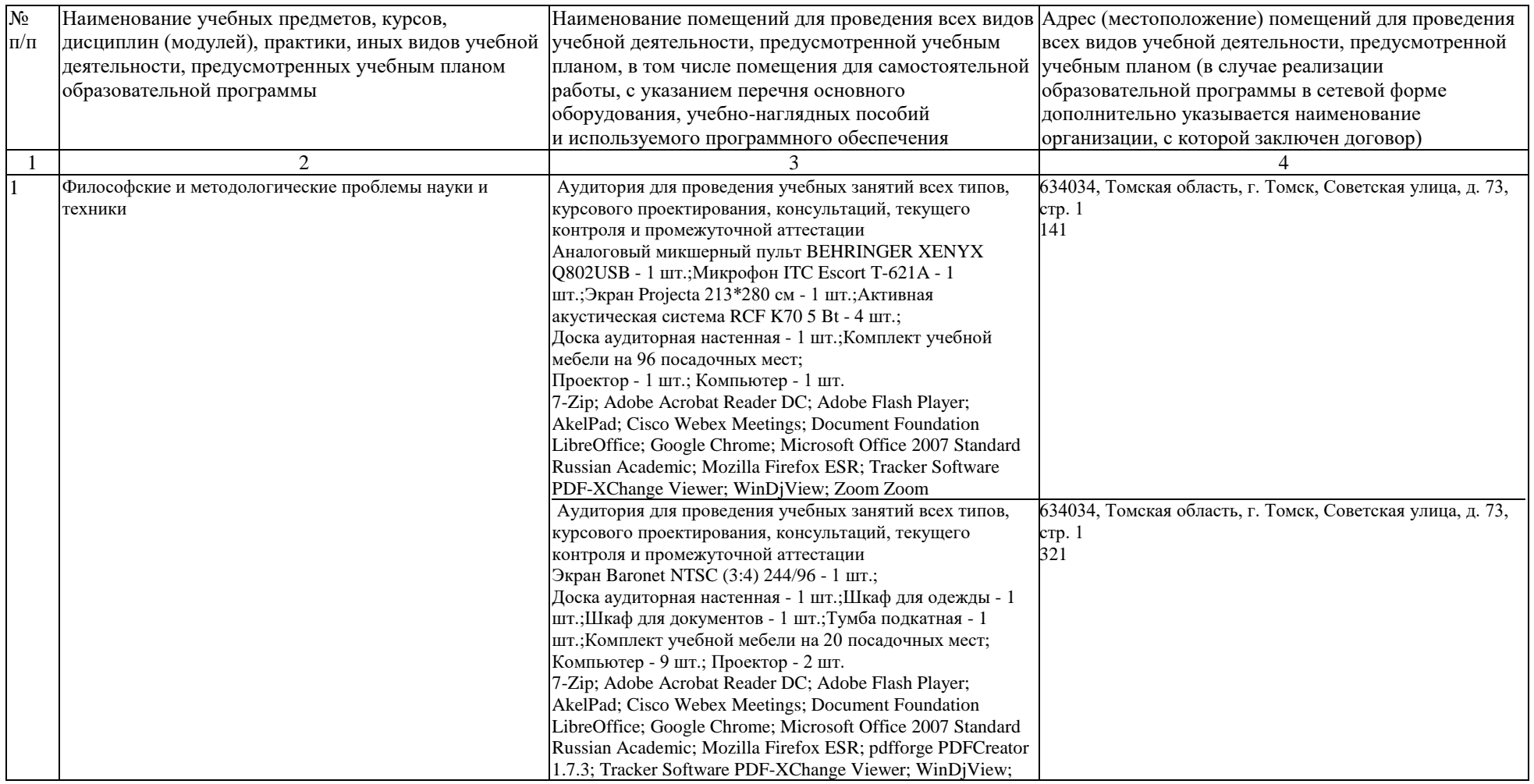

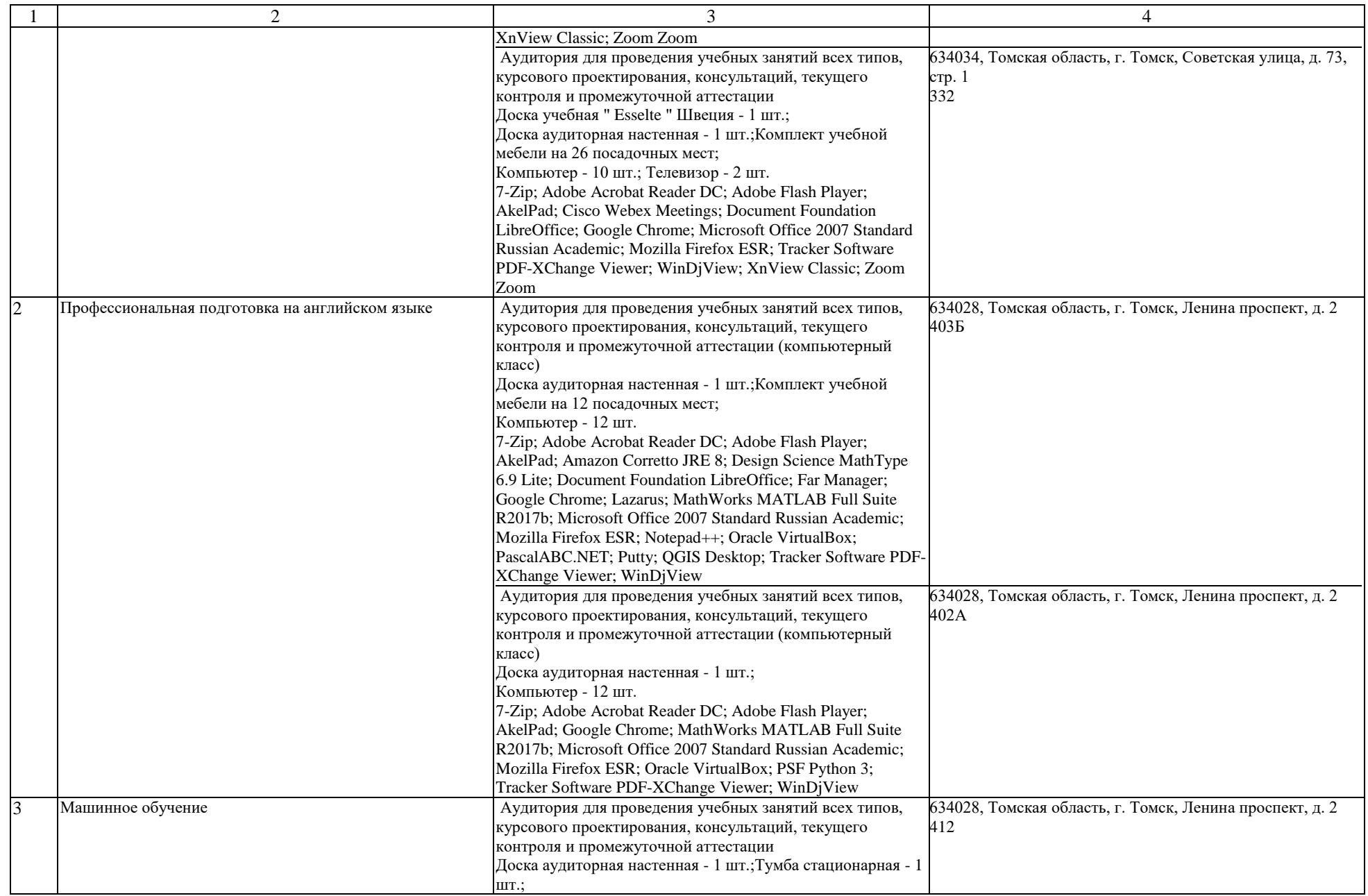

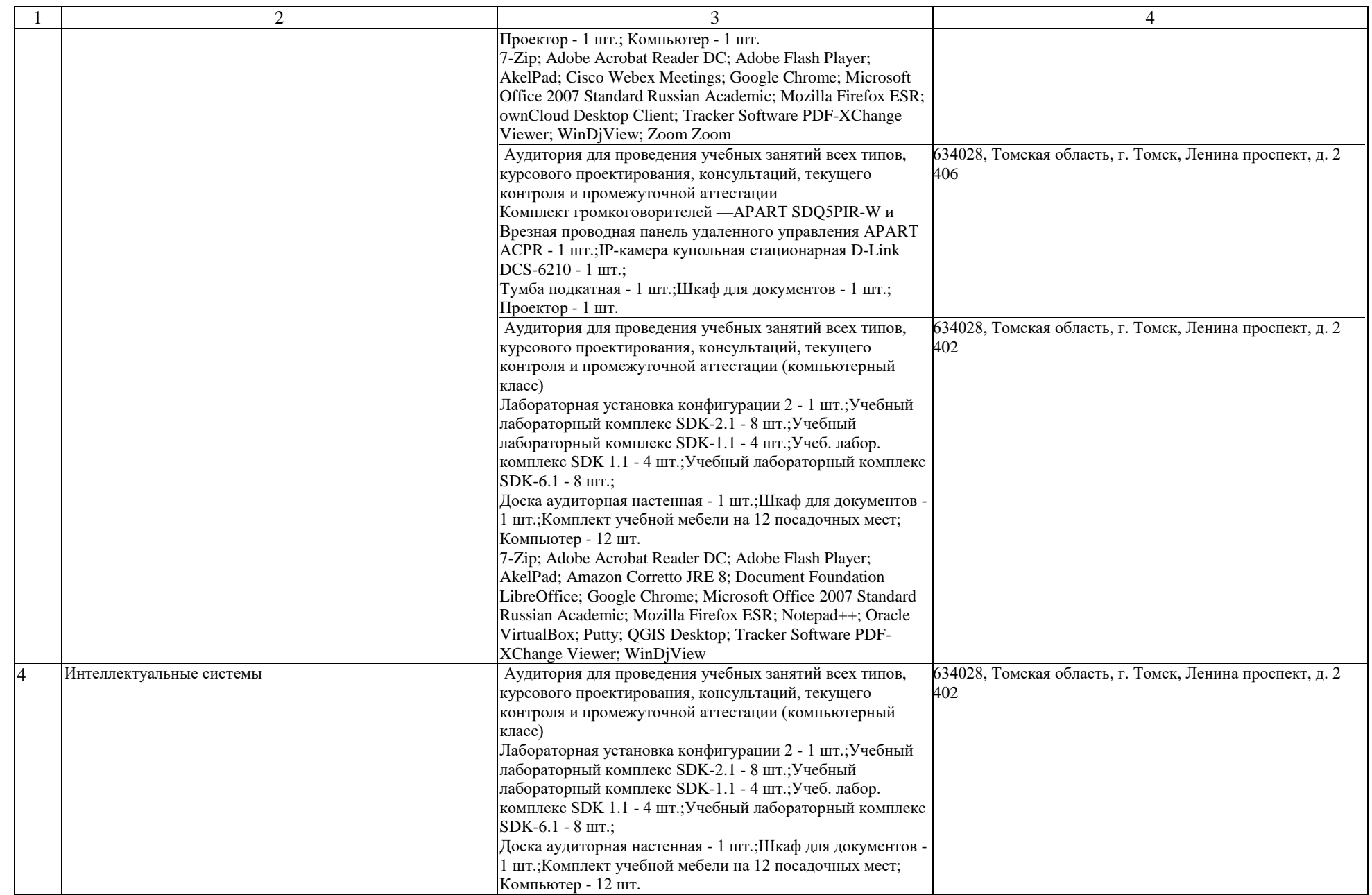

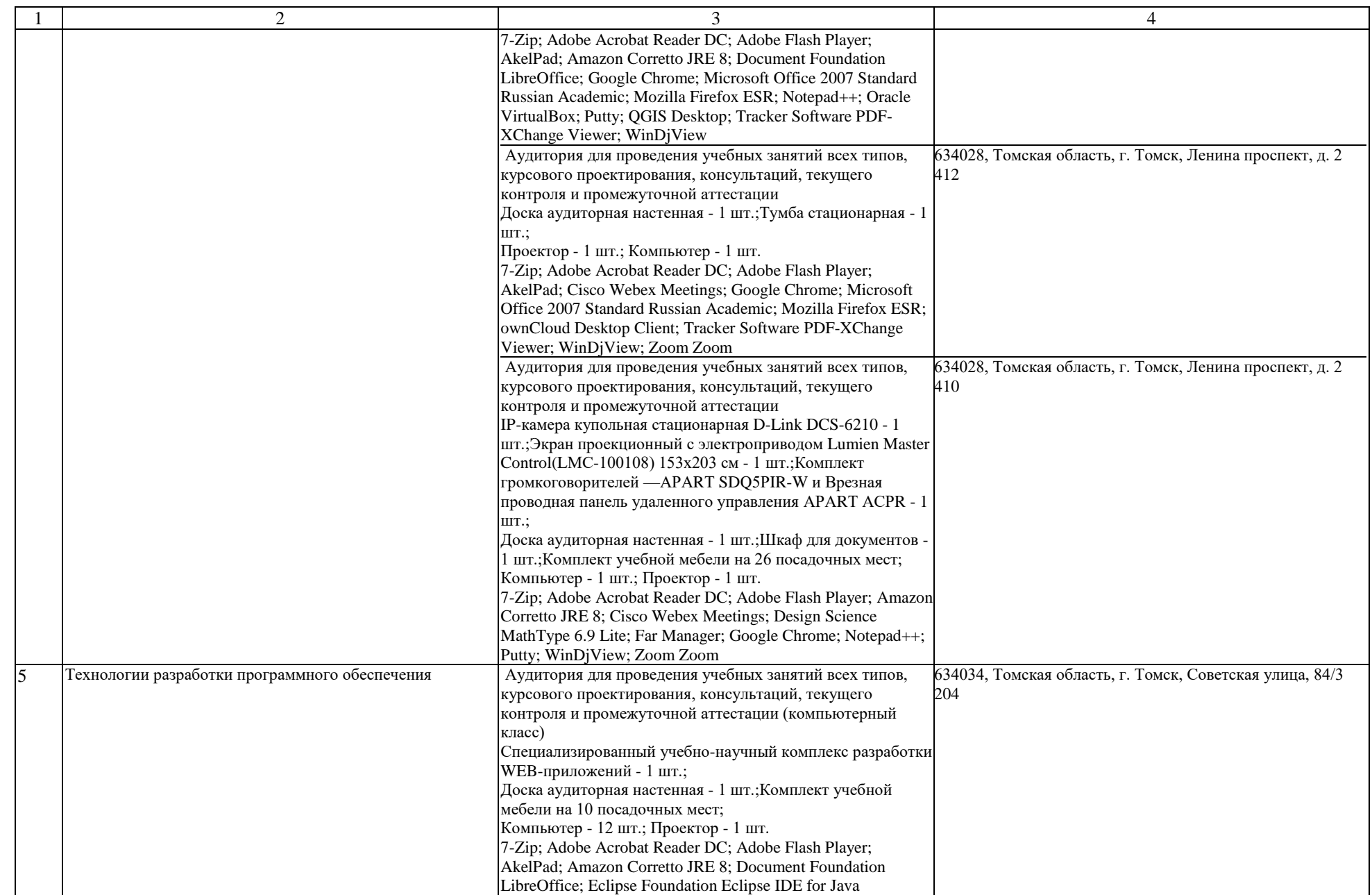

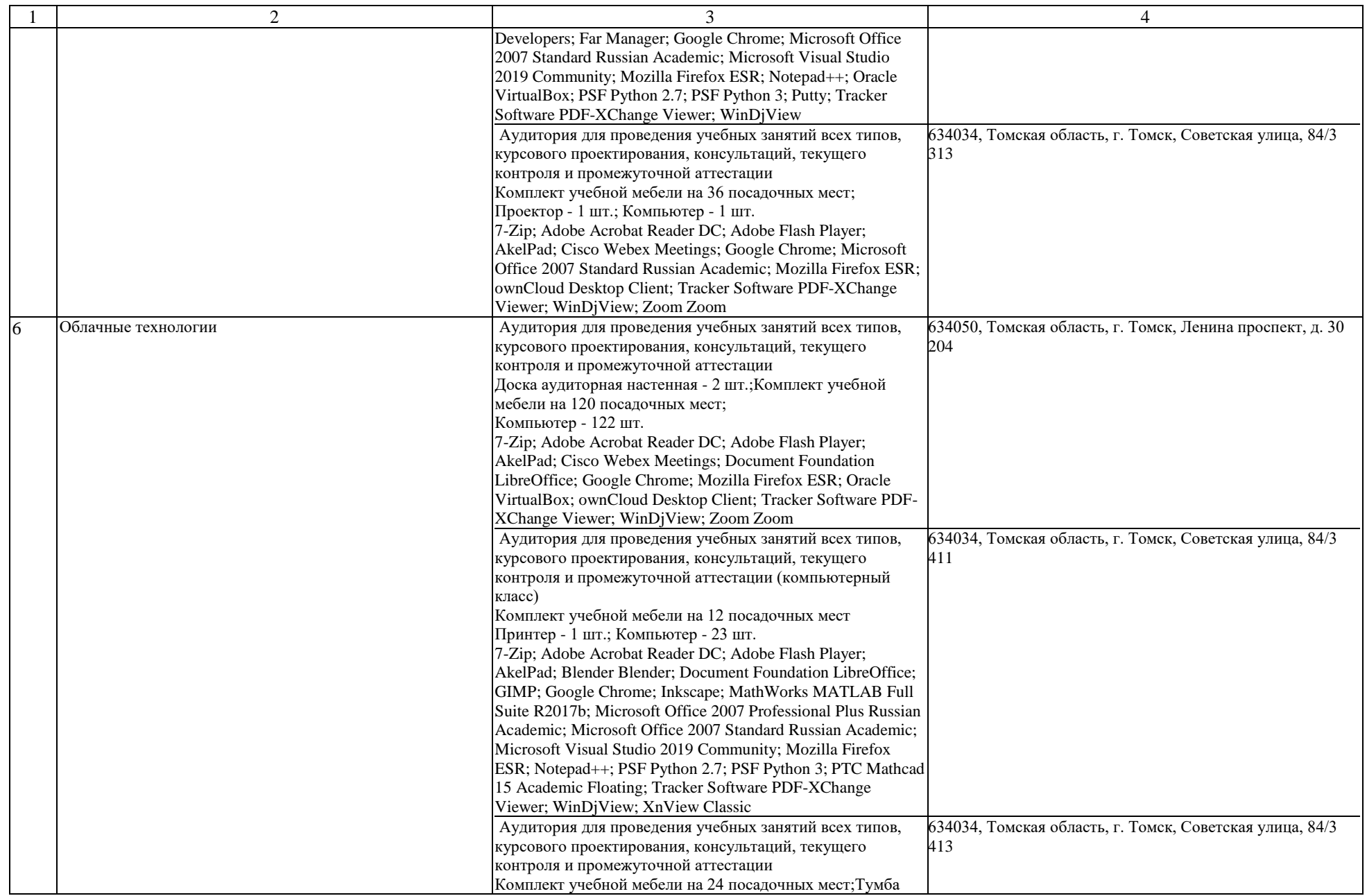

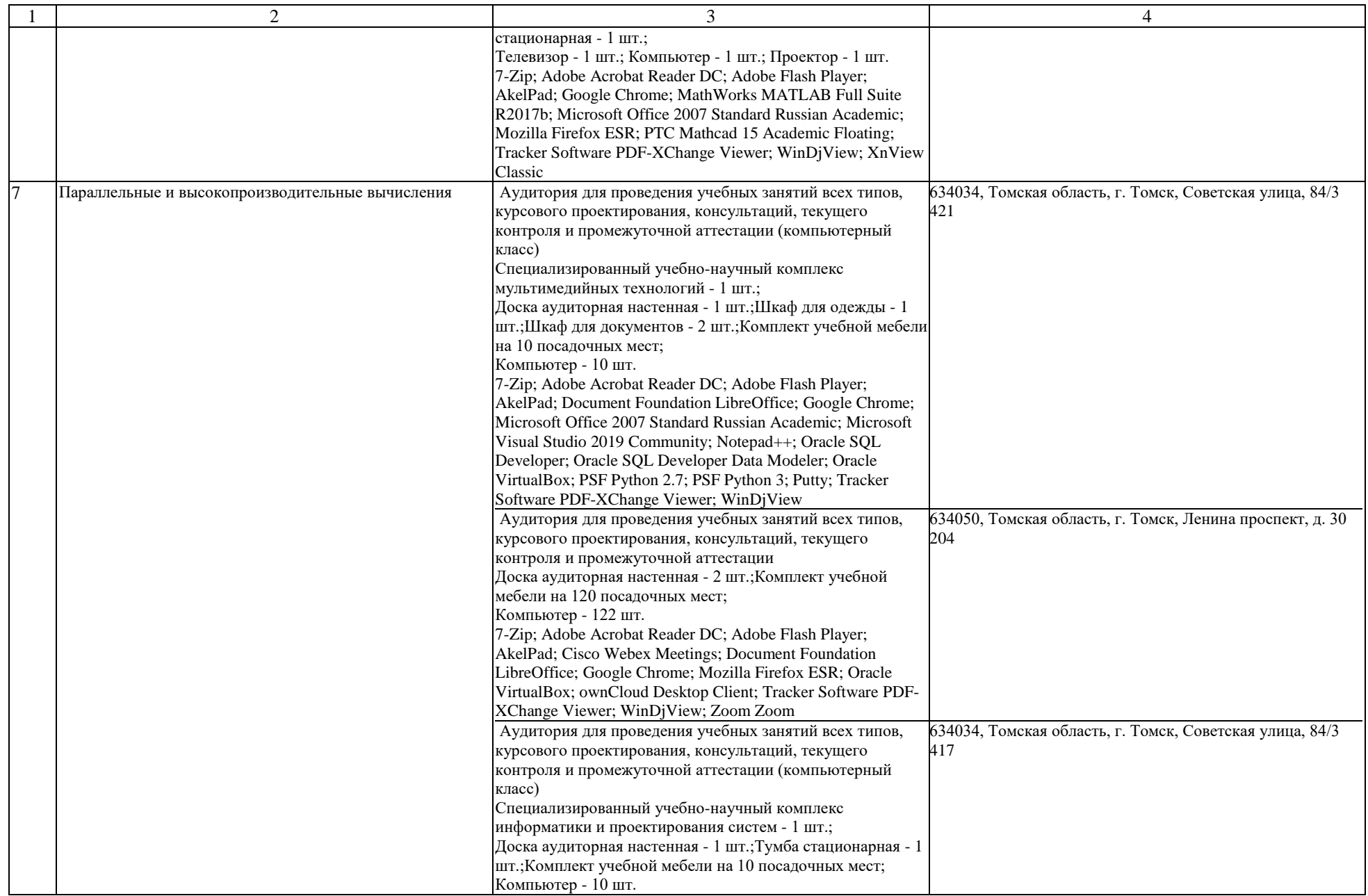

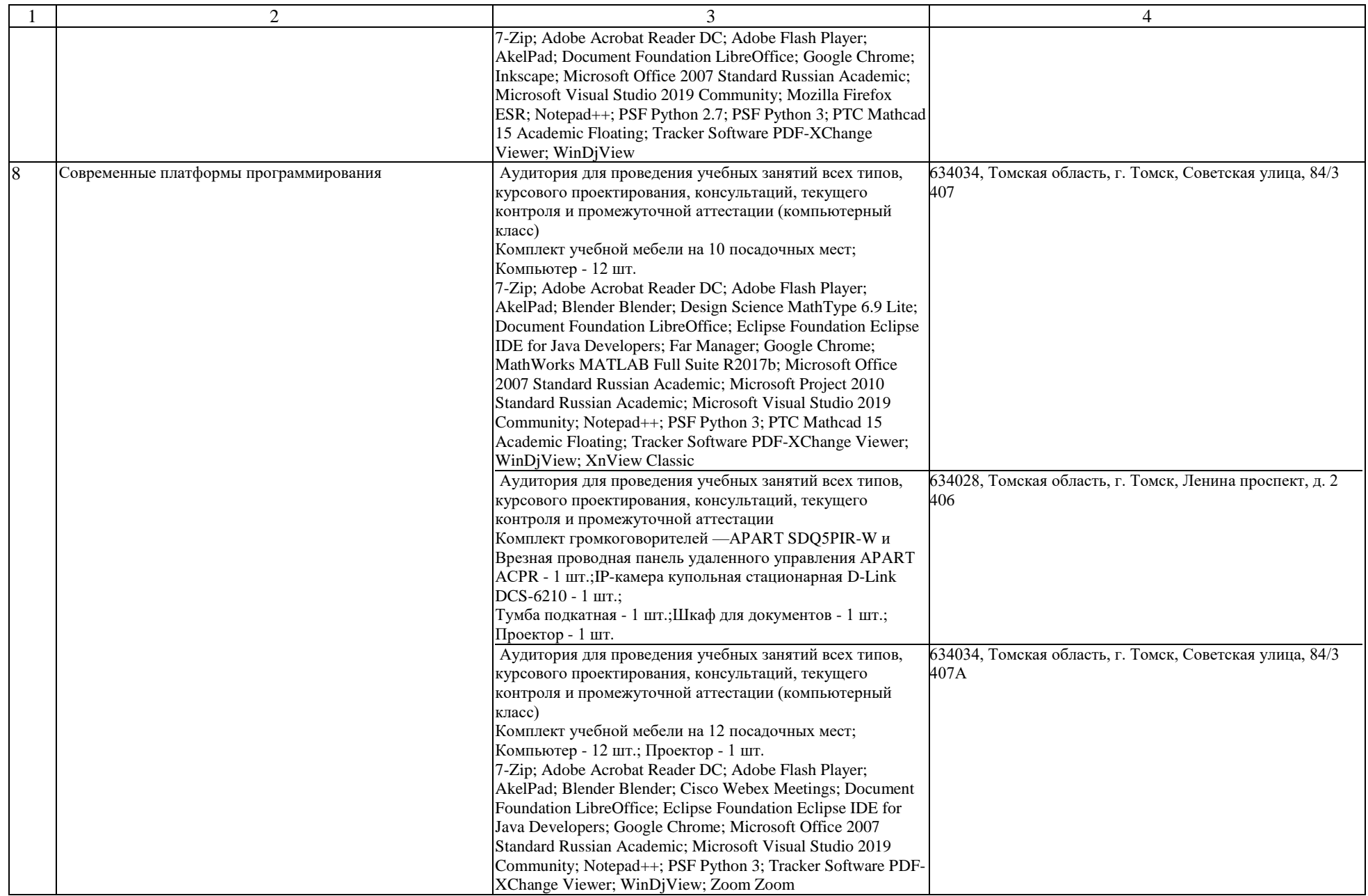

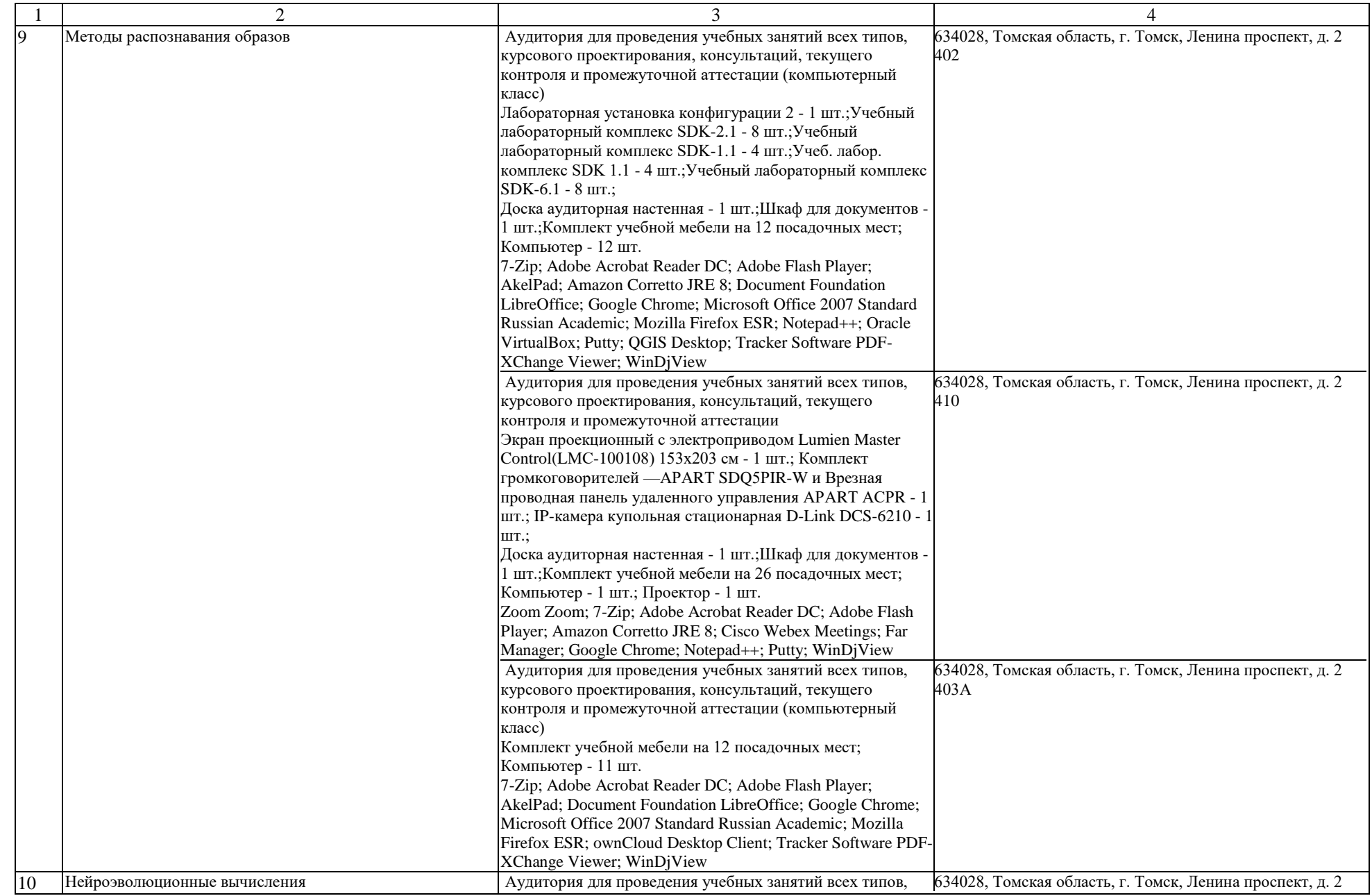

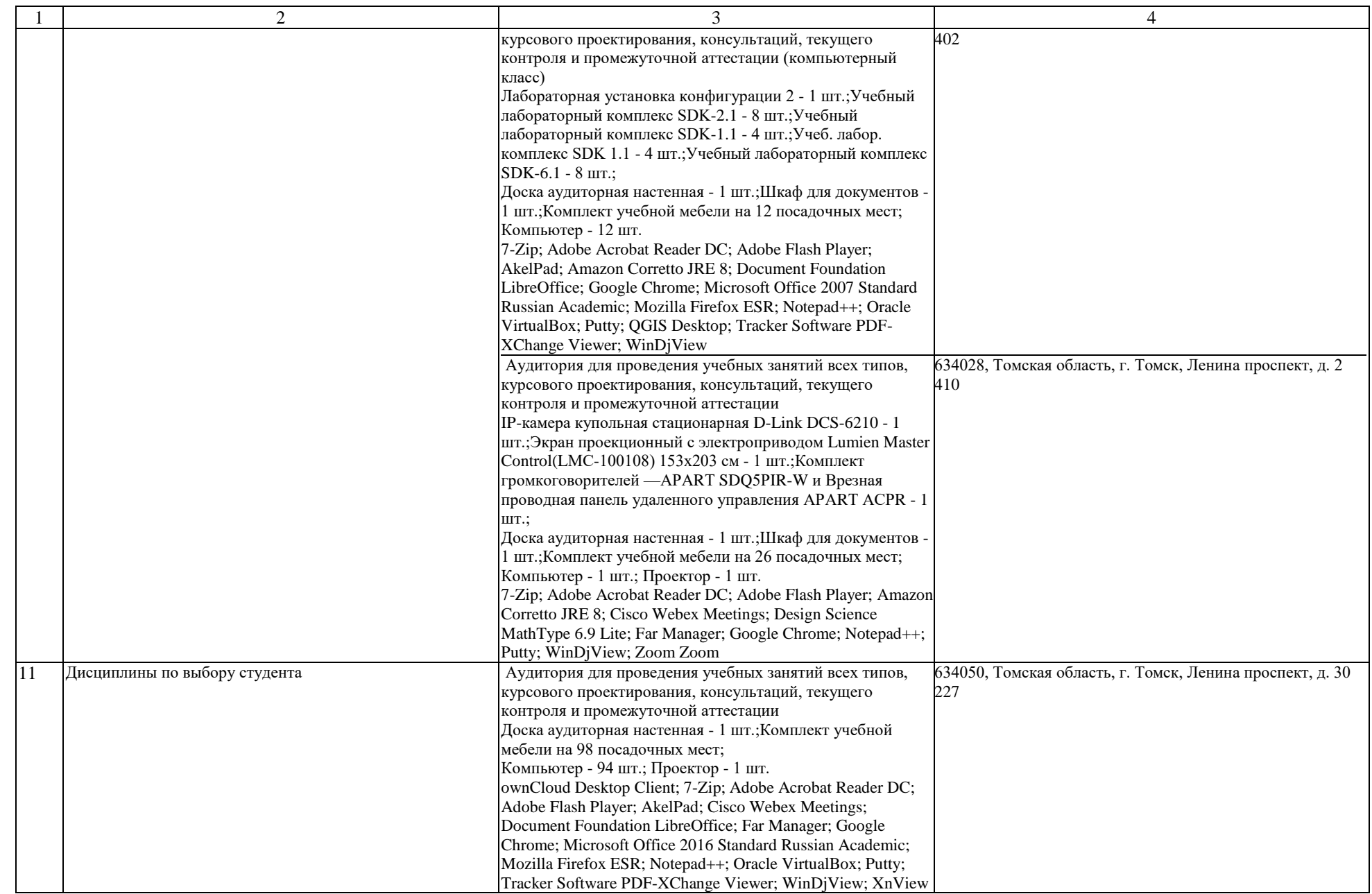

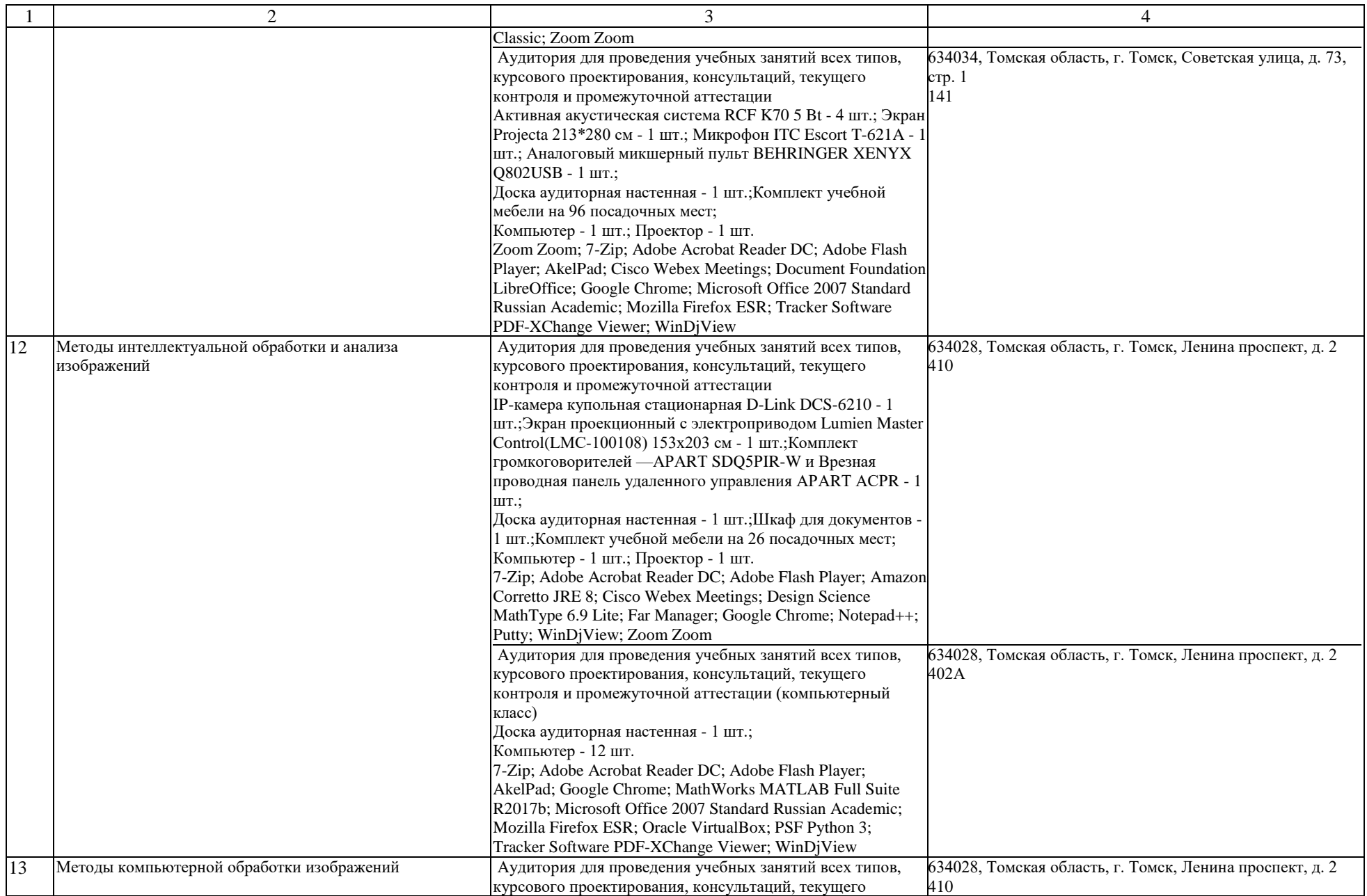

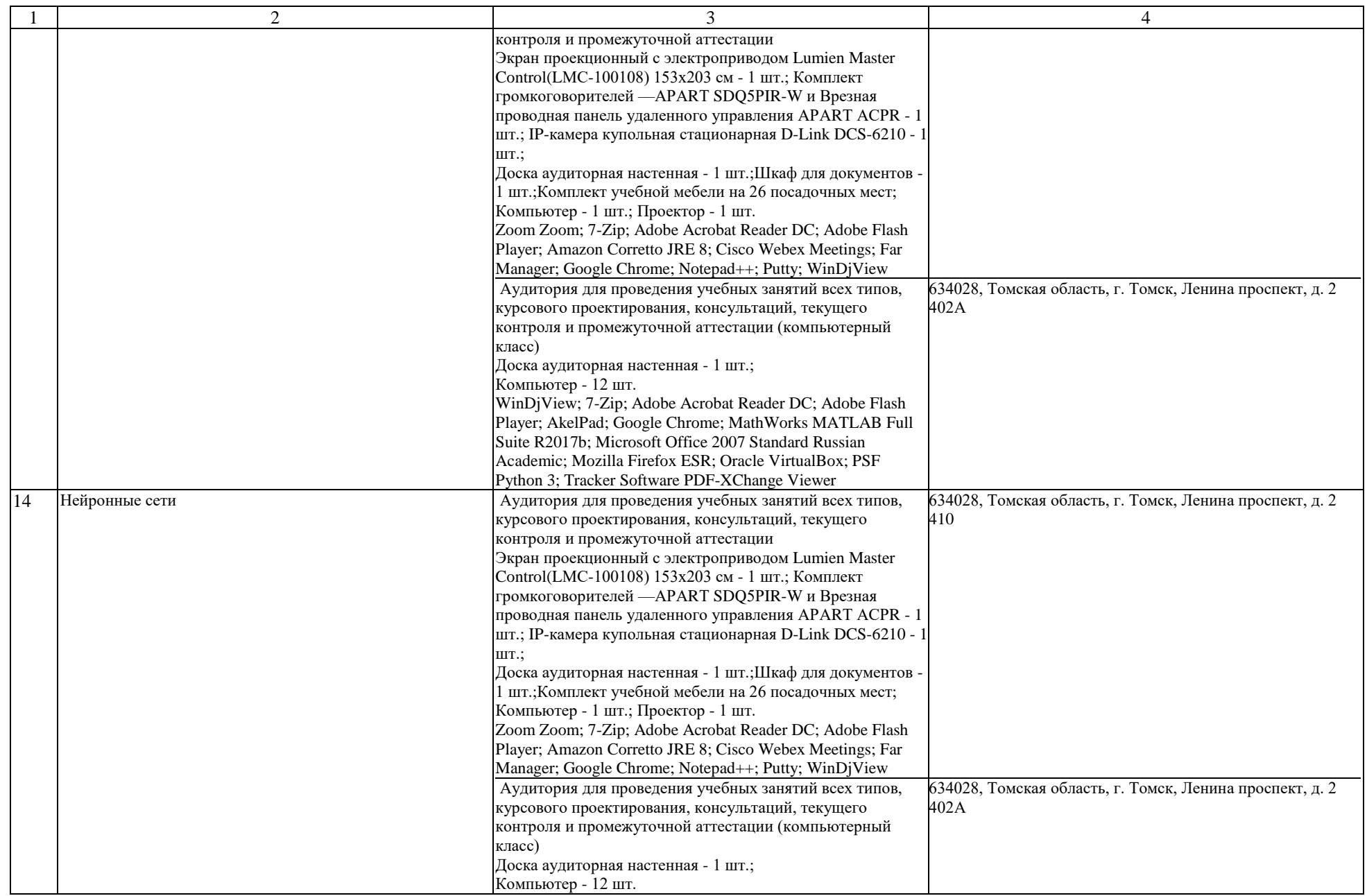

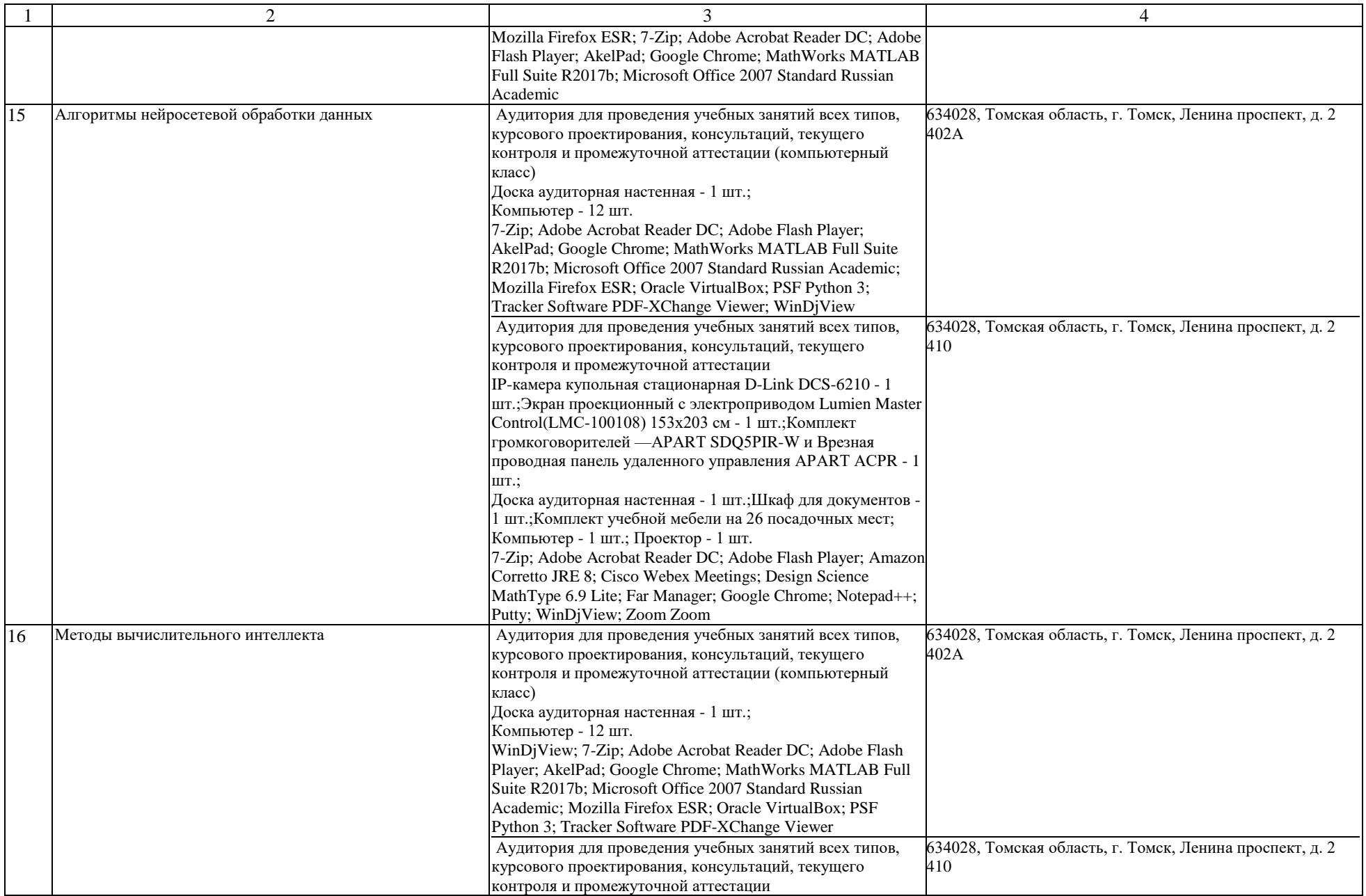

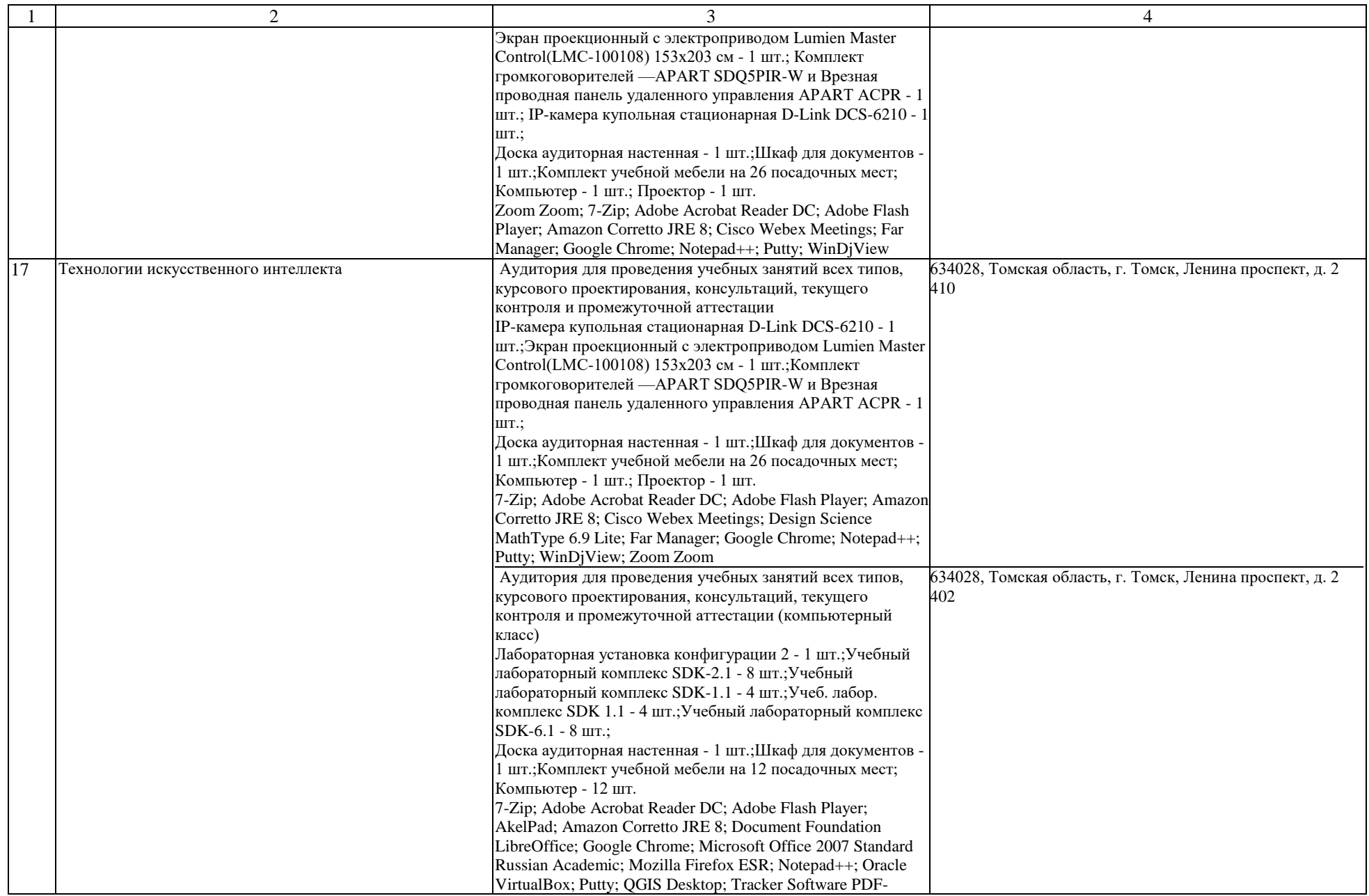

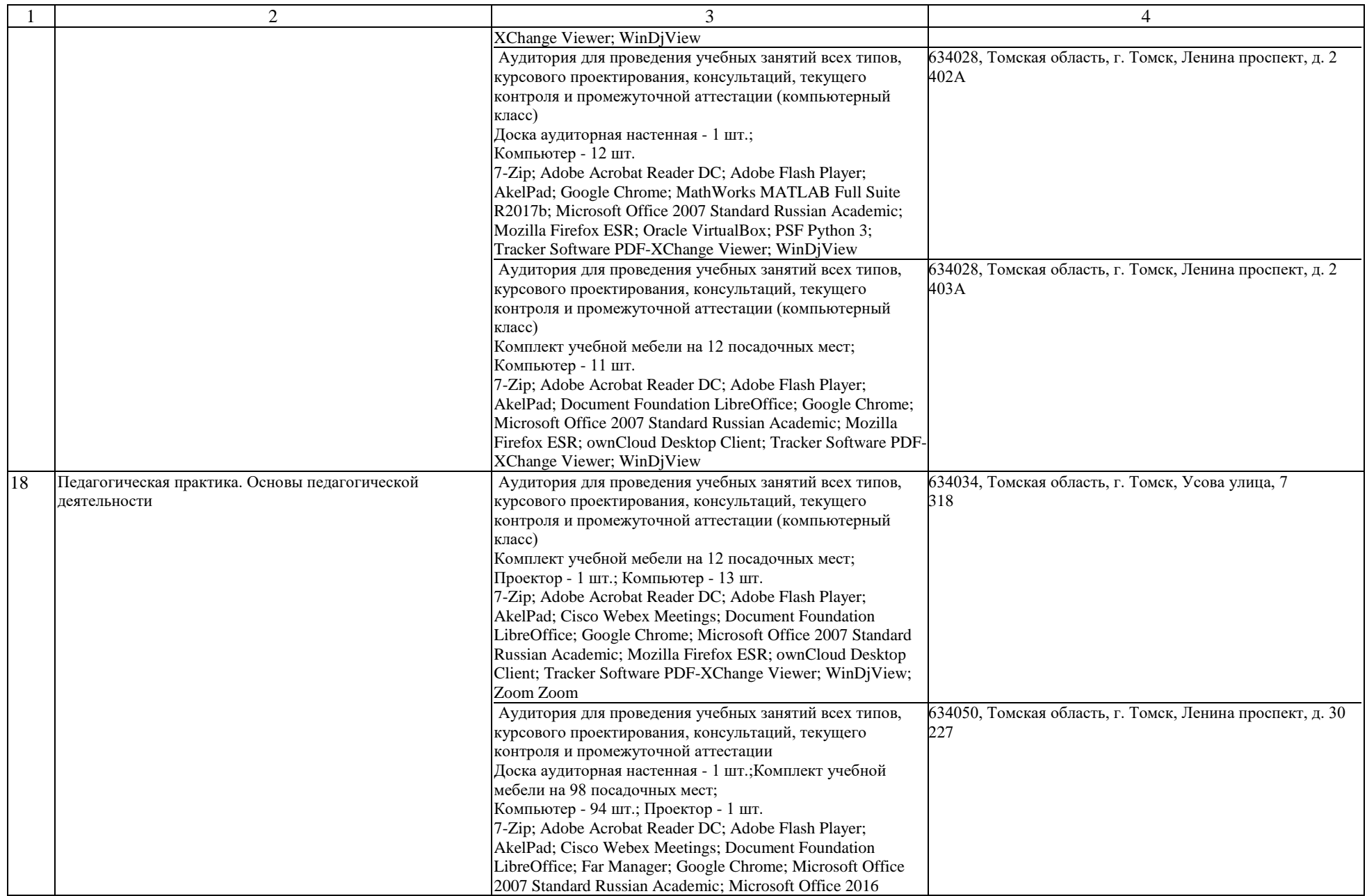

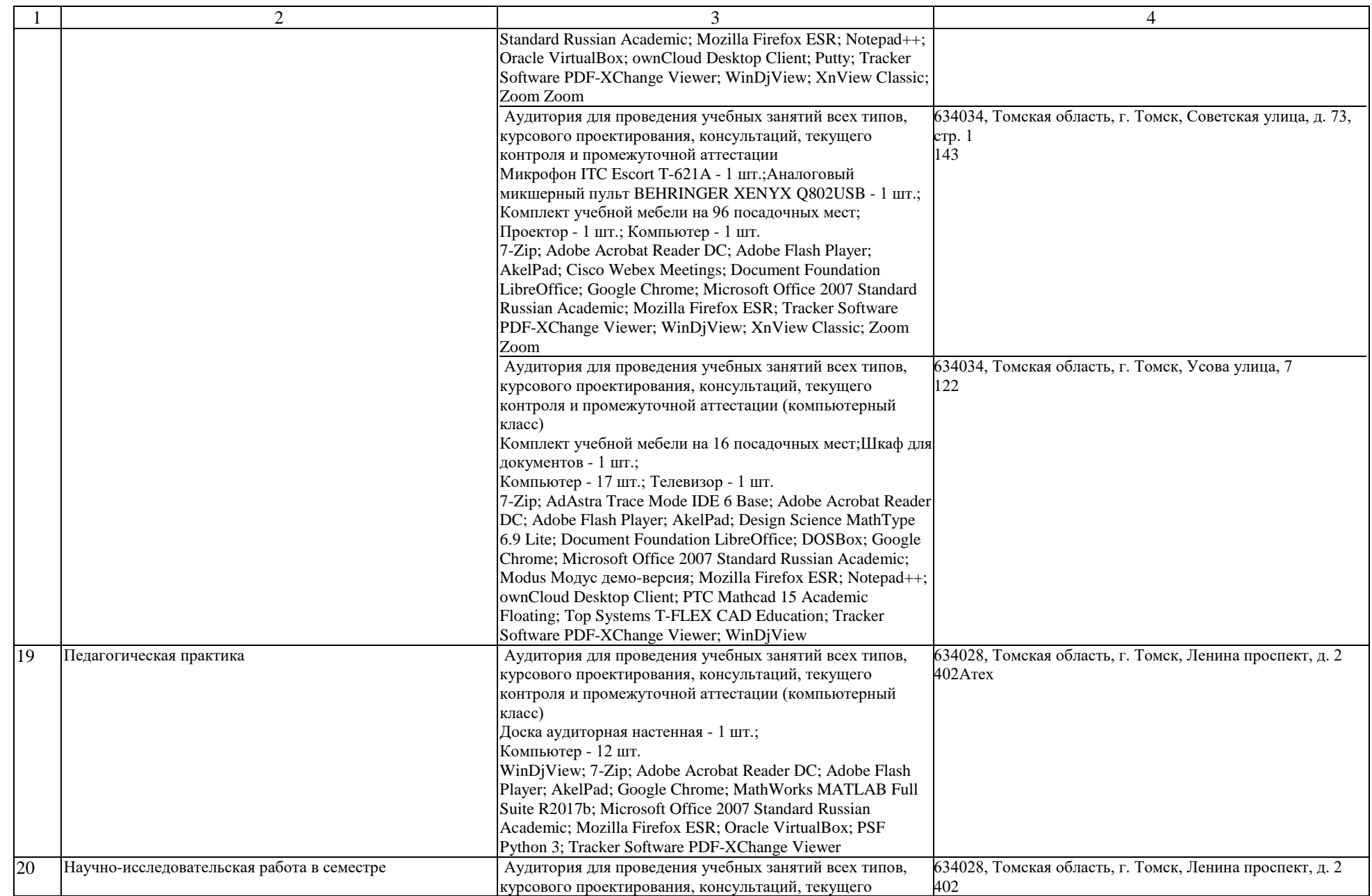

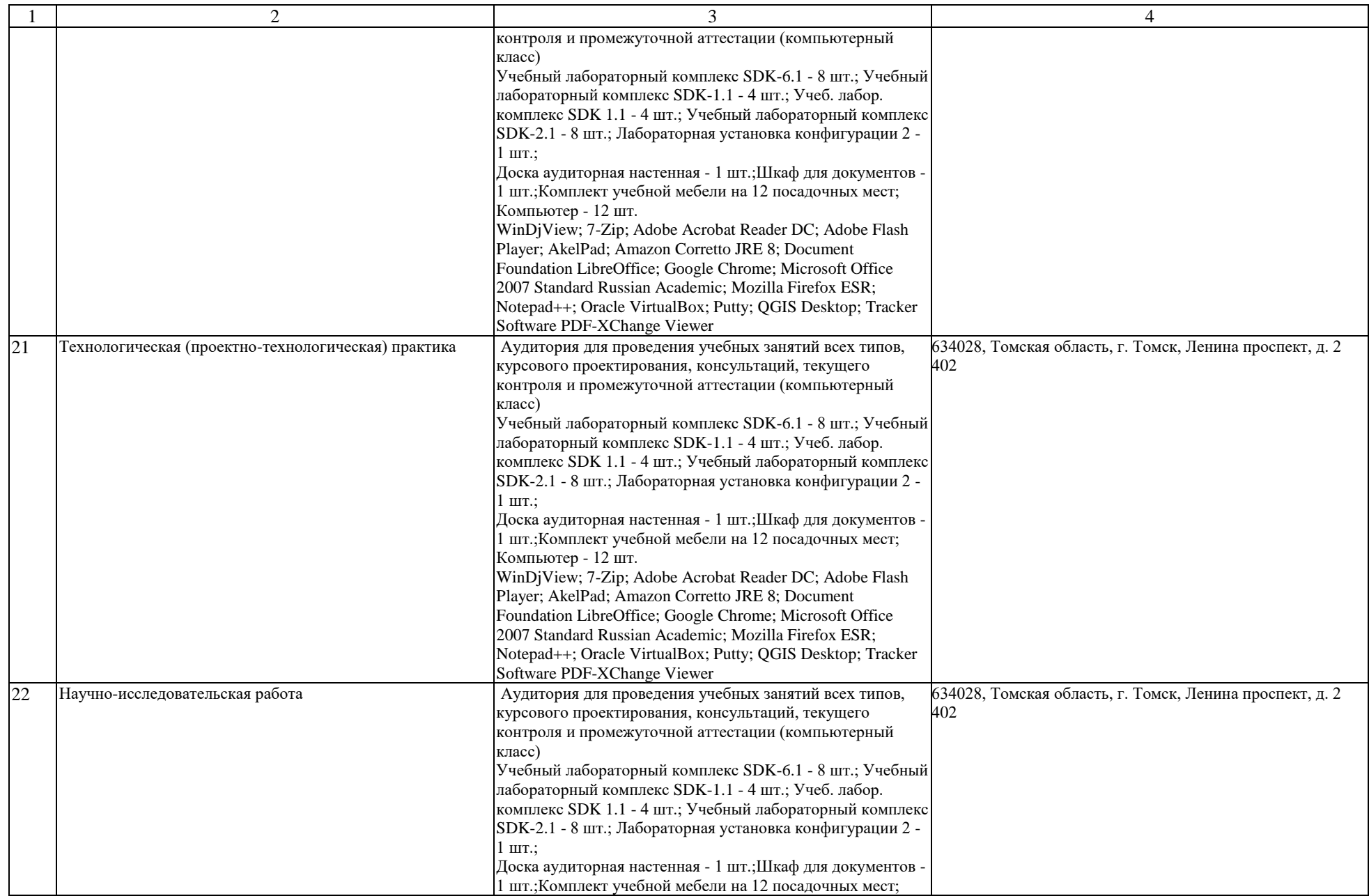

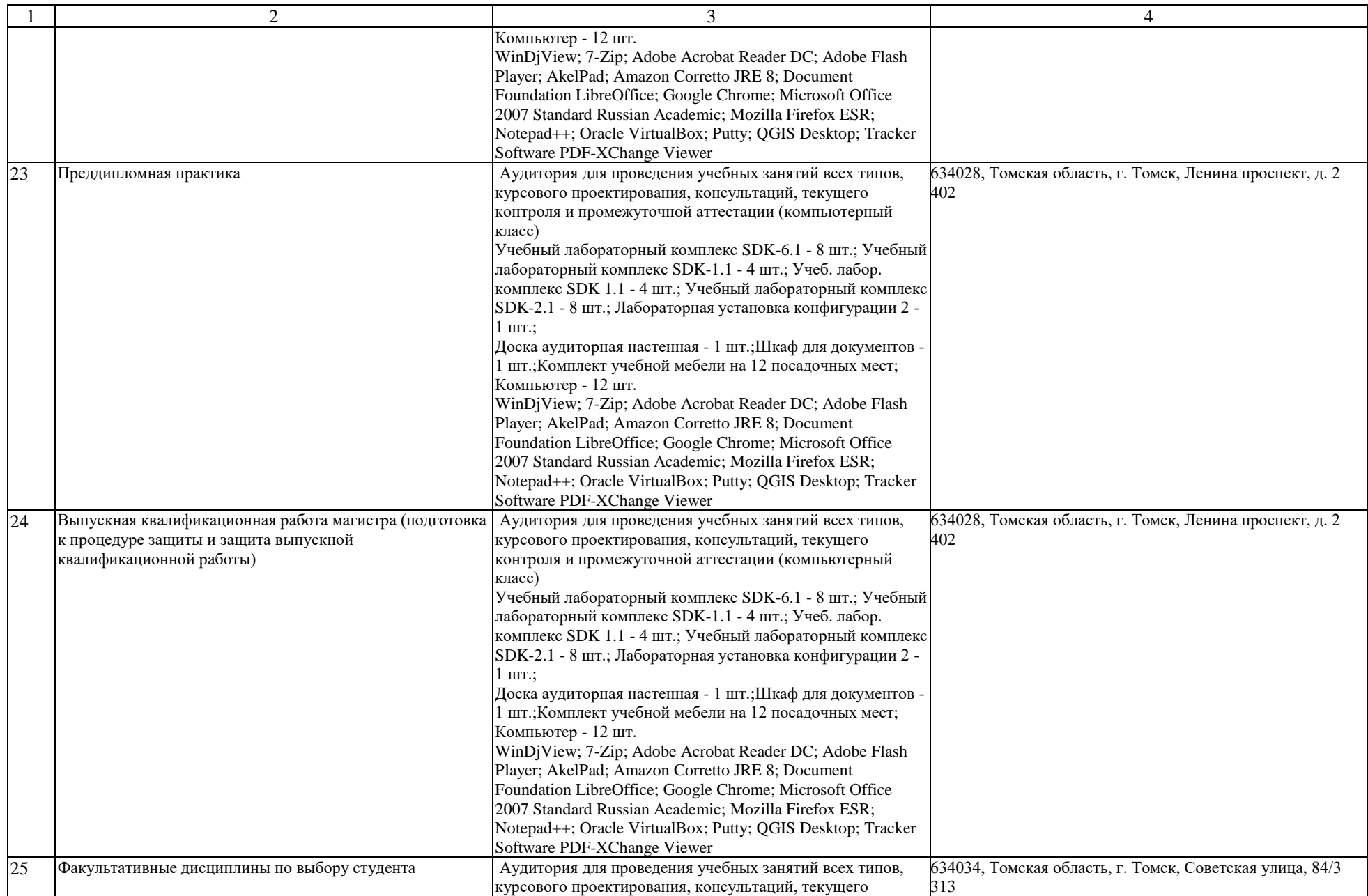

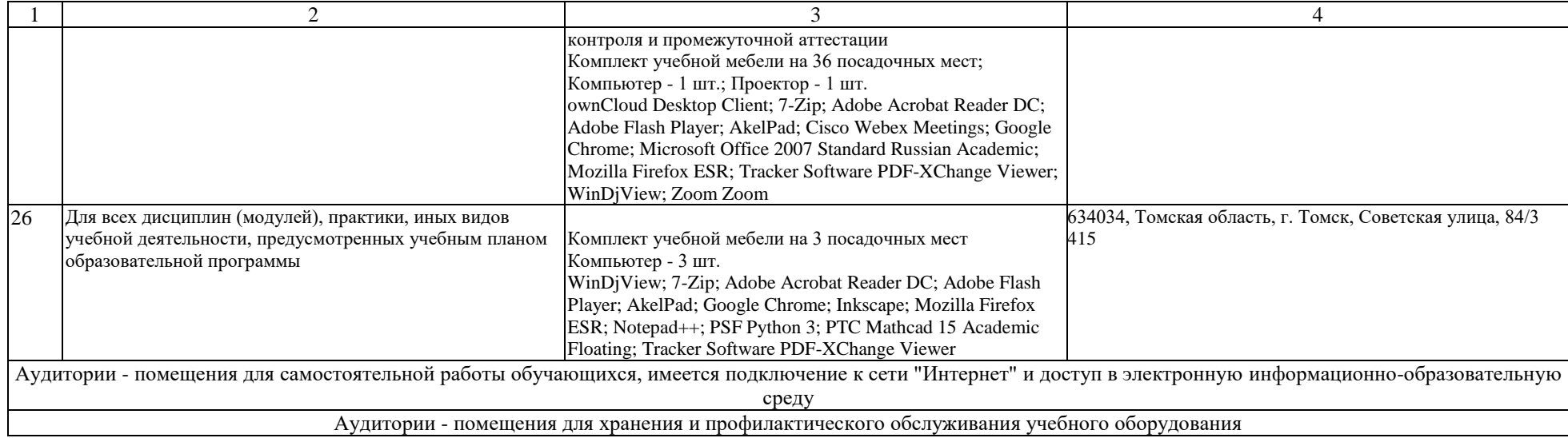